# BLEND MANAGER

Integrated Real-Time Trending, Material Management, and Monitoring Program

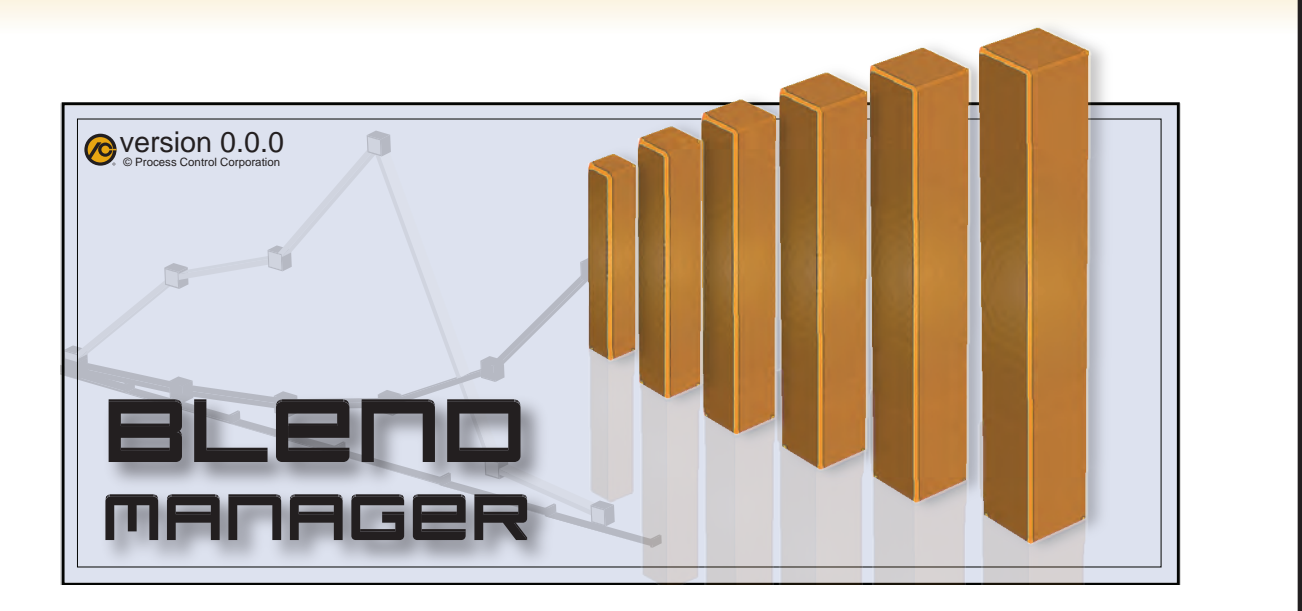

## **Blend Manager Case Constrainers** Frending and Historical Data

- **Blender Manager has integrated real**time trending, historical trend data, material management and monitoring in a single package.
- A simple, easy to use wizard guides the user through setup of program settings.
- Designed for reliability and ease of use.
- All settings and data are seamlessly stored in a SQL databases.
- Communications with Process Control's equipment is via Modbus TCP. The driver is integrated into the software and requires no complicated setup.
- Compatible with Windows XP and Windows 7.

- Both real-time and historical trend data can zoomed and/or scaled on both X and Y axis.
- Move between viewing real-time and historical trend data with a simple tabbed interface.
- Real-Time data is seamlessly stored to a historical SQL database.

### **Material Management**

- Material management report generation can be generated based on a defined shift schedule or on the fly as needed.
- Material management reports can be sent to a printer or saved as a PDF.

### **Monitoring**

Monitor critical equipment parameters on a single window.

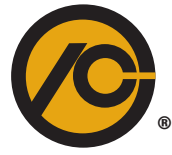

### World Headquarters PROCESS CONTROL CORPORATION

**6875 Mimms Drive, Atlanta, GA 30340 USA Ph 770.449.8810 Fax 770.449.5445**

Process Control GmbH **Birstein, Germany Ph +19-6051-91 29-0 Fax +19-6051-91 29-99**

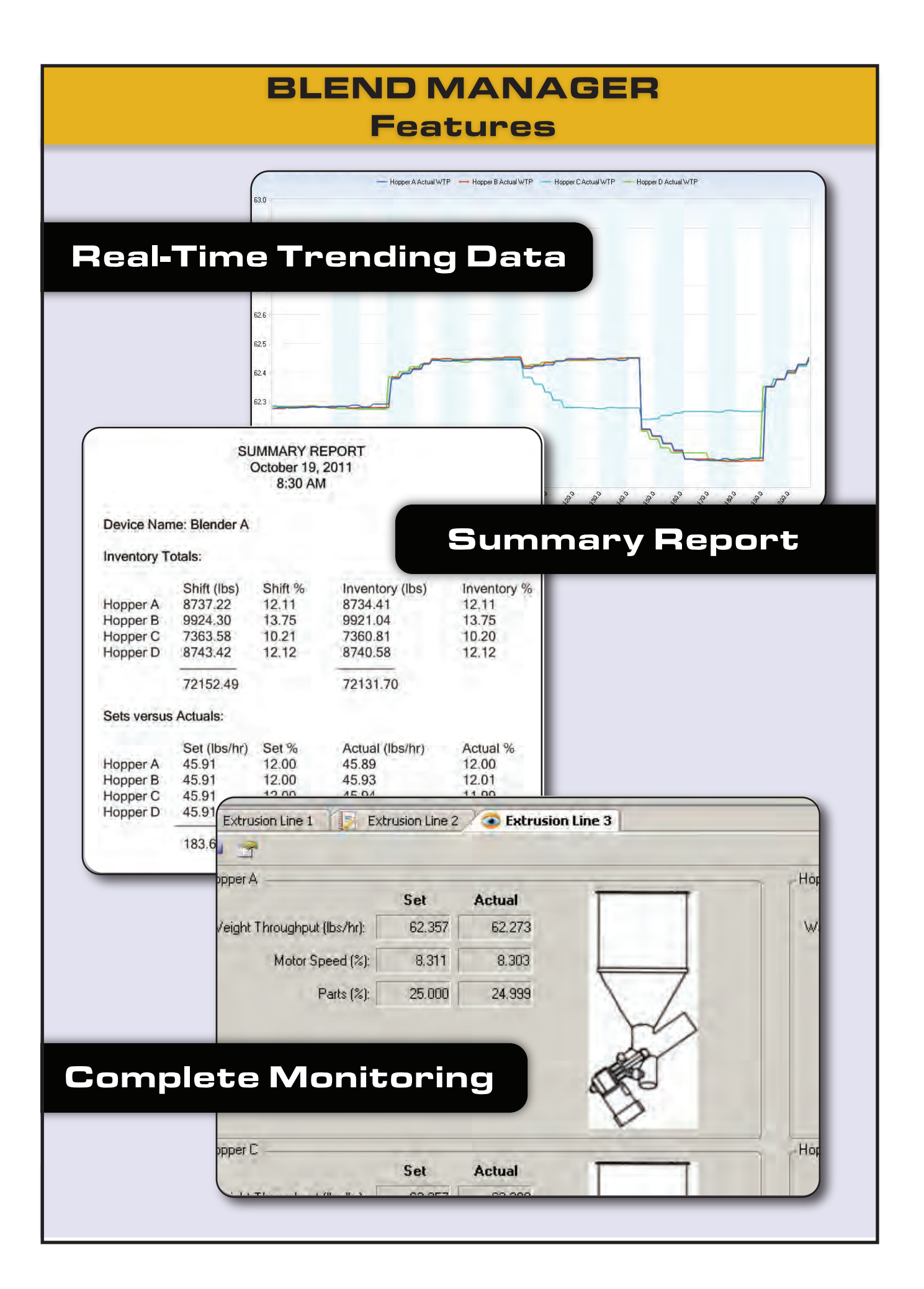

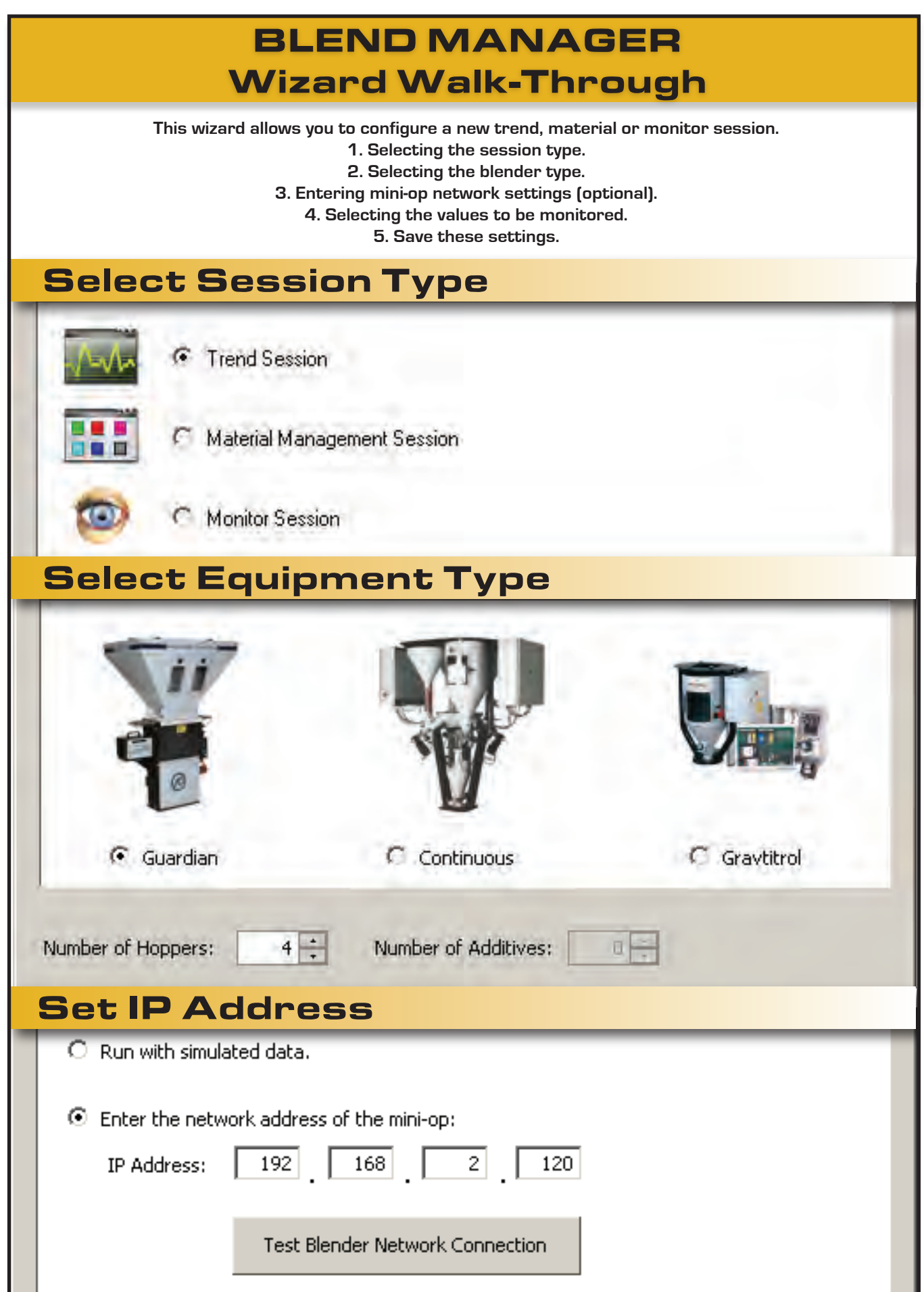

# BLEND MANAGER Wizard Walk-Through

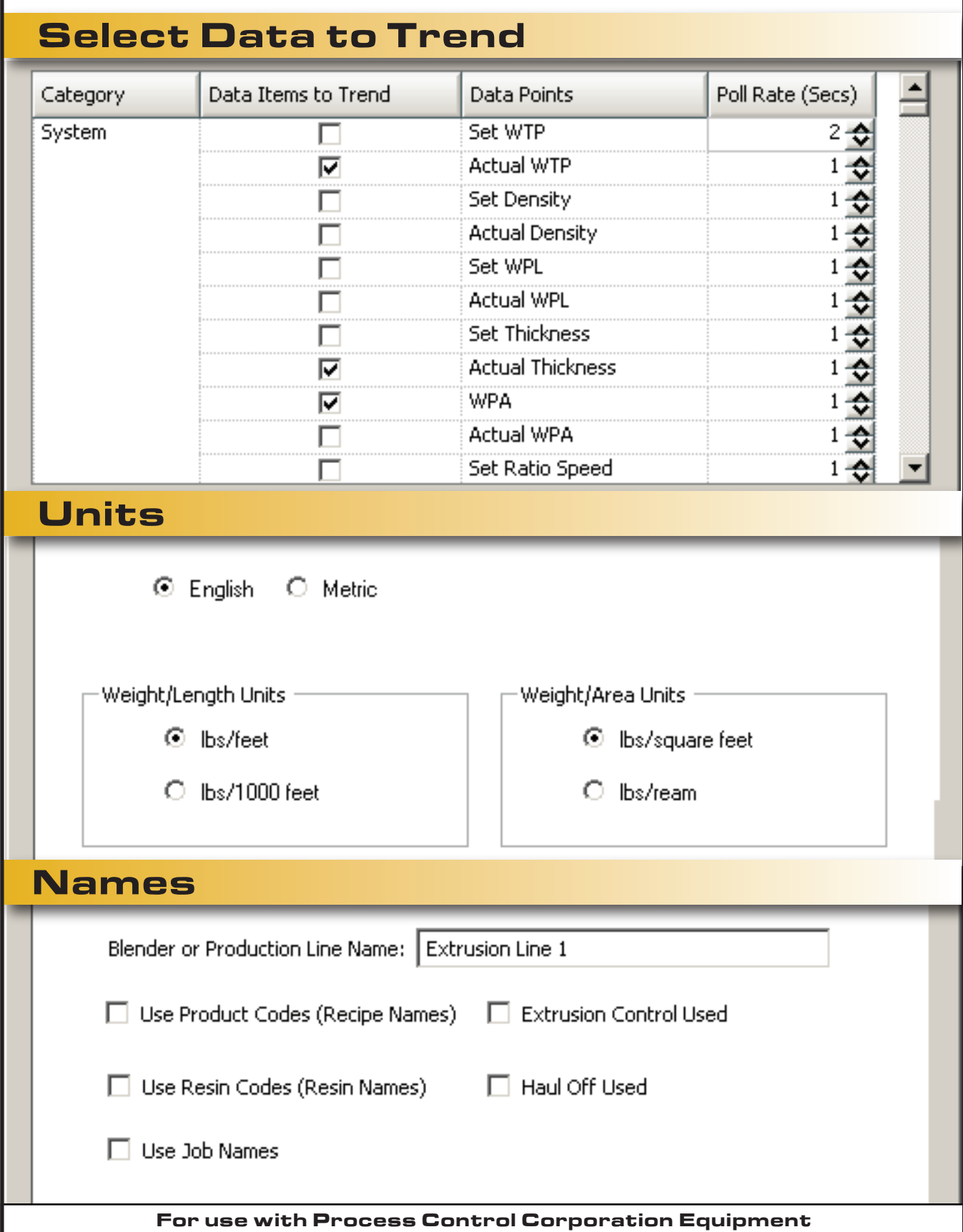